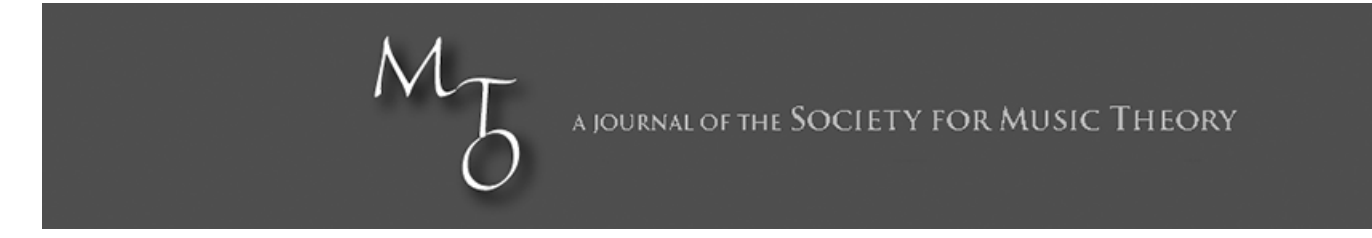

## **MTO 23.3 Examples: Leong, Review of Swinkin**

(Note: audio, video, and other interactive examples are only available online) <http://www.mtosmt.org/issues/mto.17.23.3/mto.17.23.3.leong.php>

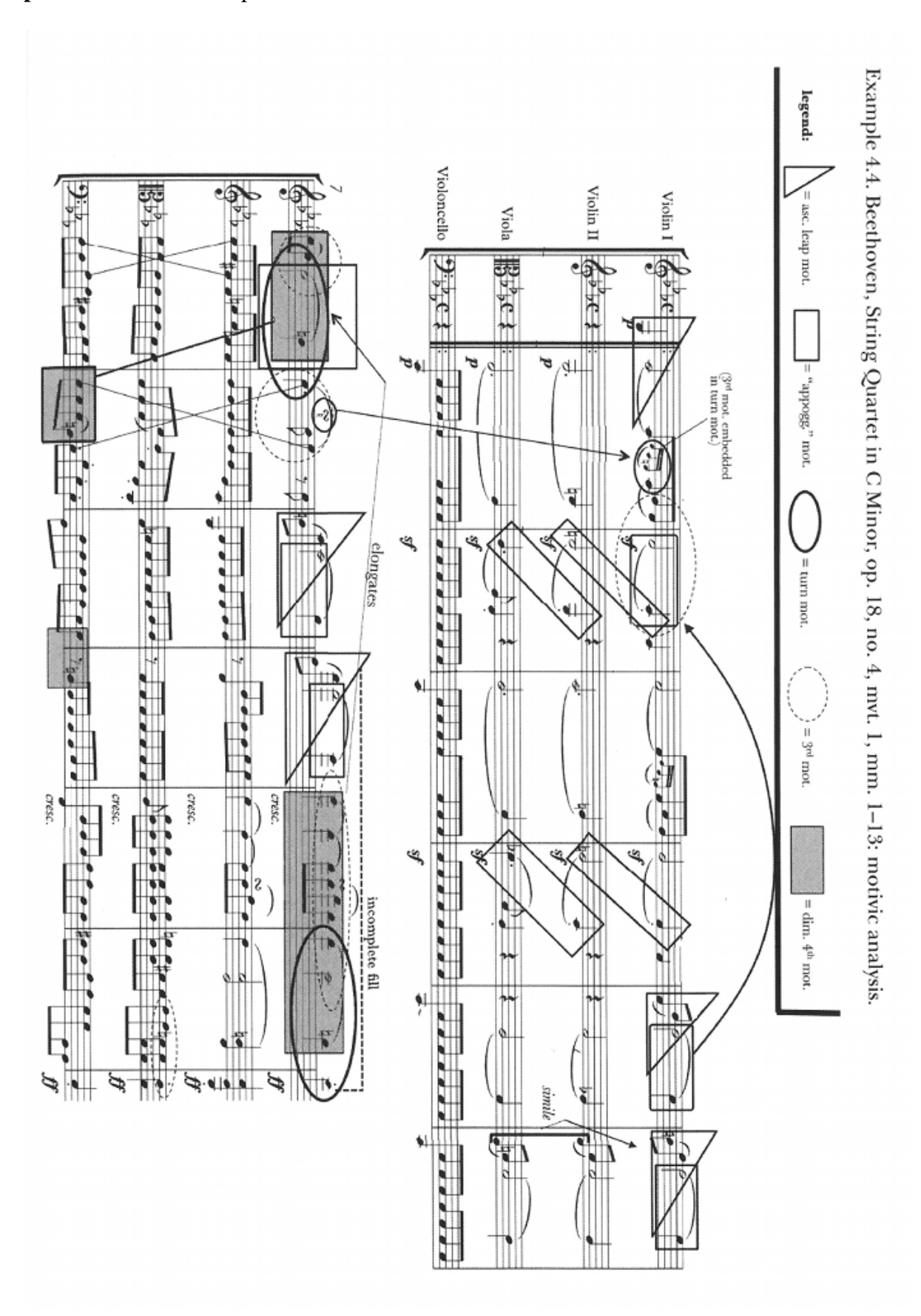